## **L** DOWNLOAD

## Rtty On Cocoamodem For Mac

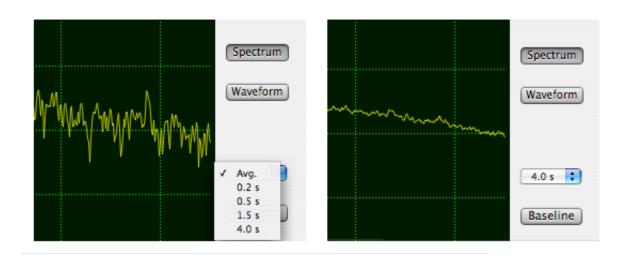

Rtty On Cocoamodem For Mac

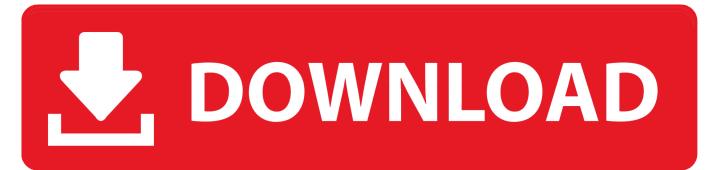

1/3

Supports viewing schedules in an expanding table and on a 24-hour Gantt chart using the local time and the UTC time display modes.. Xastir supports many map formats and is highly customizable Xastir runs on Windows/MacOSX/Linux/FreeBSD/Solaris/Lindows.

Put your log online for visitors to browse in real time Access your log from any web browse, can run under windows linux and macos with apache, mysql and php[ Hits: 1217 | Votes: 1 | Rating: 1 ]PocketPacket Mac OS- PocketPacket started as an APRS client for iPhone/iPod Touch/iPad devices, but is also available for the Mac desktop or laptop.. [ Hits: 11970 | Votes: 20 | Rating: 5 75 ]SCR-Log- Scr-log freeware logging program for mac, windows, linux and dos.. CocoaModem is freeware developed by W7AY with an understanding of how ionospheric propagation affects digital mode signals.

Mac Antenna MasterDipole, Yagi, Vertical, Cubic quad, Log periodic, J-pole, coil, and transmission line design package for the MacintoshMacintosh SSTV SharewareSSTV software is now available for the Macintosh computers, for the first time.

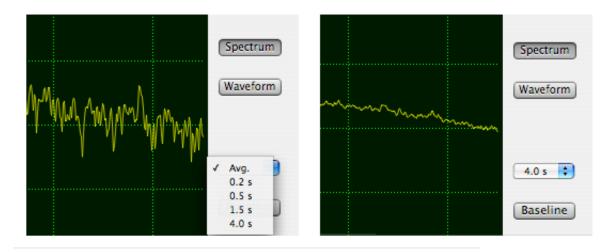

It produces real-time displays of where any Satellite is, and predicts passes for your locale.. Supports viewing schedules in an expanding table and on a 24-hour Gantt chart using the local time and the UTC time display modes.. Grig has been developed on Linux, but has been ported on Mac and Windows OS HourWorld World Clock- HourWorld is a program with rich graphics that can show you what time it is in a certain part of the world, and well as demonstrate what is actually looks like over the globe.

33 ] Find more links about Mac Ham Radio Software with Google Custom Search Engine Search Mac Ham Radio Software with DuckDuckGo or with BingWork CW, RTTY and other digital QSOs direct in the RUMlog application, using cocoaModem as interface.. MacProp- Propagation forecasting software for the Macintosh[ Hits: 1723 | Votes: 2 | Rating: 5.. comRtty On Cocoamodem For Macbook AirSoftware : Mac Ham Radio SoftwareAbout The DXZone.. Used by ham radio operators, audiofiles, musicians, and Sound Technicians iSpectrum Analyzer- Macintosh audio spectrum analyzer that allows the user to view live audio in a standard frequency plot, a stereo oscilloscope view and a waterfall display[ Hits: 7470 | Votes: 4 | Rating: 5.. Morse Runner is a popular MS Windows morse code contest simulator You can do this by yourself or just download the readymade dmg and use it on your apple mac.. [ Hits: 421 | Votes: 1 | Rating: 10 ]Radio Explorer- Graphic viewer for shortwave broadcasting and programming schedules.. SkookumLogger- SkookumLogger is a free contest logging program for Mac OS X 10 7 or later, supporting CW and SSB events on the six HF contest bands plus 6m, 4m, 2m, and 70cm[ Hits: 497 | Votes: 0 | Rating: 0 ]SoundFlower- Soundflower is a Mac OS X (10.

73563d744f

Soft Shopper Adobe Acrobat Pro Dc For Mac

Telekommander rapidshare

download Skype S Full Version torrent

bluestacks msi program setup file free download

Canon Mf3010 Driver Download Mac

Unduh 4g Switcher Configuration Android Example

Top 5 Alternatives To Kill Shot Bravo For Mac

7 Steps To Freedom Ben Suarez Pdf Download

Celcom broadband mf190 installer google

Download unicode to utf 8 file converter for windows 8.1 32

3/3